# 【最美教科圖書及色彩設計】工作坊

## 112-2 教育部藝術生活學科中心及台灣設計研究院策略聯盟實施計書

壹、依據

中華民國教育部國民及學前教育署 107 年 1 月 15 日臺教國署高字第 1060141207B 號修 訂「教育部國民及學前教育署高級中等學校課程推動工作圈及學科群科中心設置與運作要 點」。

貳、目的

一、強化知識擴散與跨域交流,建立知識交流平台,讓 Open Museum 的公共意義更為顯 著。

二、傳遞設計創新思維,帶動學校將展場變為教室,透過專業講師的介紹及引導,幫助教師 深入了解多元設計議題與未來趨勢,展開設計與教育對話的可能性。

三、為提供學生淺顯易懂且系統化的視覺體驗,此工作坊將結合色彩引導、資訊分類、以及 重點歸納等實務技能,賦能教師簡報設計之視覺傳達關鍵要素,啟發學生對課堂内容的興 趣,同時提升跨領域整合效益。

參、辦理單位

- 一、指導單位:教育部國民及學前教育署
- 二、主辦單位:台灣設計研究院、教育部普通高級中學課程藝術生活學科中心(國立臺灣師 範大學附屬高級中學)
- 三、協辦單位:桃園市政府教育局高中課程發展與精緻教學中心、教育部普通高級中學課程 美術學科中心(臺北市立大同高級中學)、教育部普通高級中學課程音樂學科中心(新北市 立新北高級中學)

肆、研習方式

一、研習時間:113 年 6 月 25 日(星期二) 下午 13 時 00 分至 17 時 00 分

二、研習地點:台灣設計研究院創意劇場(台北市信義區光復南路 133 號北向 2 樓) 請於 2 樓 創意劇場報到處簽到。

- 三、參加對象:各公私立普通型、綜合型、技術型高級中等學校之藝術生活科教師優先錄 取,其他領域教師亦可報名,最多錄取 30 名。
- 四、報名方式:請至全國教師在職進修網 http://www3.inservice.edu.tw/依課程代碼
- 4311032 搜尋。研習前三日恕不受理取消報名,亦不接受現場報名。
- 五、研習時數:全程參加者核予研習時數 3 小時,請於講座結束後一日内填寫線上回饋
- 表,作為時數核發之認定。

### 伍、研習課程

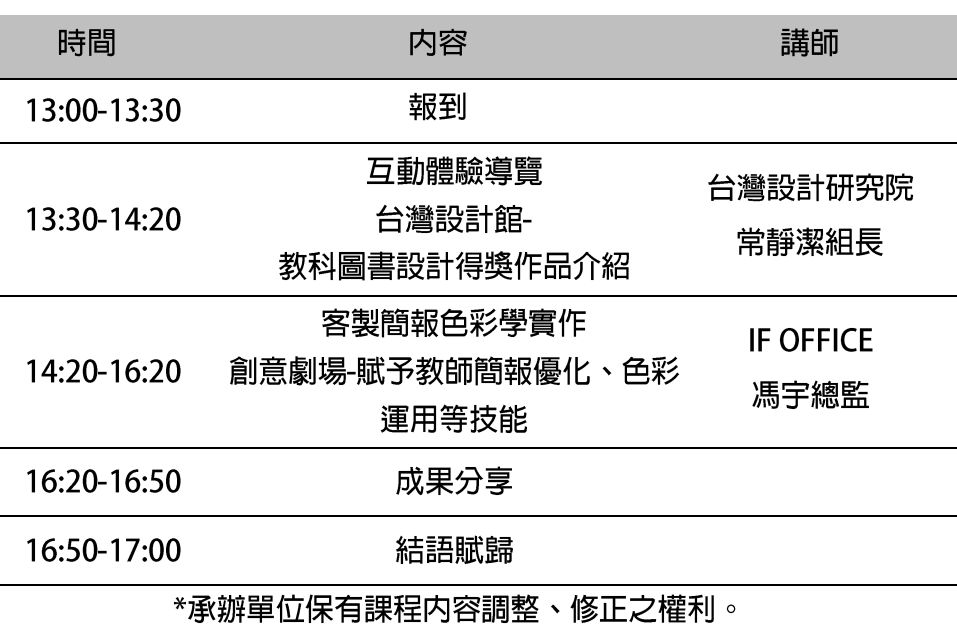

課程代碼 4311032

#### 講師簡介

馮宇, IF OFFICE 創意總監暨創辦人,擁有 20年品牌設計經歷,跨足企業形象建置等全方 位設計服務,同時於各企業組織、大專院校開設教育訓練與設計實務講座。曾獲:DFAA 亞 洲最具影響力設計大獎、Communication Art Graphic Design、Perspective Awards 40 Under 40 …… 等獎項資歷。

IF OFFICE 設計企劃公司為具備品牌設計與編輯出版的專業創意團隊,客戶群涵蓋:餐飲、 娱樂、文化、金融、零售與各型生活產業。專業領域包含:品牌形象規劃、包裝設計、環 境指標、商品開發、商業廣告、編輯出版、展覽企畫……等項目,協助客戶共同制定企劃 策略,提供高品質的完整設計諮詢服務。

http://www.if-office.com/

陸、其他事項

一、若因疫情、天災等不可抗力因素而異動,將依實際情形彈性調整,並請確認全國教師研習 登記信箱暢通,實體課程行前注意事項,將透過信件告知。

二、聯絡窗口:

台灣設計研究院, 蕭小姐 02-27458199 #398/信箱: kelly\_hsiao@tdri.org.tw 藝術生活學科中心, 伍小姐 02-27075215#173/信箱:artcenter@gs.hs.ntnu.edu.tw 三、研習期間之課務若學校無法公假派代時,需請老師自理。

#### 柒、交通資訊

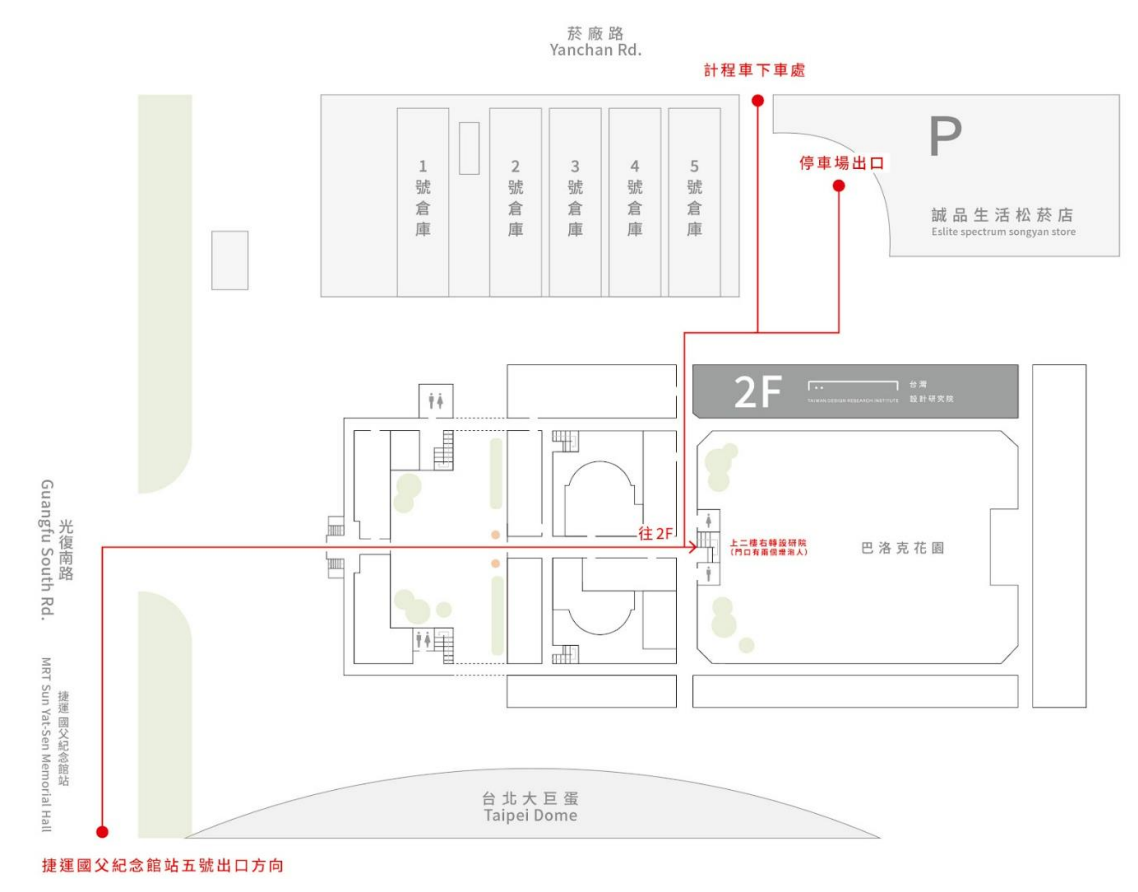

一、搭乘捷運

①市政府站 1 號出口,搭乘捷運板南線至市府站,自 1 號出口出站,步行至忠孝東路四段 553 巷(刑事警察局巷口),右轉直行即可抵達。②國父紀念館站 5 號出口,搭乘捷運板南線 至國父紀念館站,自5號出口出站,沿光復南路直行即可抵達。

二、搭乘公車

①光復南路【捷運國父紀念館站】、【市民光復路口】 202,204、235、254、278、278 區、282、288區、672、承德幹線、699

②忠孝東路【聯合報站】 202、212、212 夜、212 直、232 快、240 直、270、299、

600、仁愛幹線、忠孝幹線。

三、自行開車

於市民大道及光復南路口,從市民大道於光復南路匝道下,行駛方向由西往東,駛入「菸 廠路」100公尺後右轉即可看見「松山文創園區」入口。(園内禁止停車,建議停車後步行 入園)。

四、停車資訊

最近之停車場為台北文創大樓地下收費停車場,可由菸廠路(市民大道、光復南路口)駛入。